<sup>фИО: Худин Александр Николаевич</sup>к Модулю 6. **Установка и работа с ПО, необходимым для** далмность: 1 ско<mark>б</mark>есл<u>я о</u>не и идя 40 бразовательного проц<mark>есса в онлайн-среде.</mark> Должность: Ректор Уникальный программный ключ:

08303ad8de1c60b987361de7085acb509ac3da143f415362ffaf0ee37e73fa19 и вает освоение 8-и тем и направлено на формирование трудовых функций, продиктованных профессиональным стандартом «Педагог (педагогическая деятельность в дошкольном, начальном общем, основном общем, среднем общем образовании) (воспитатель, учитель)», утвержденным приказом Министерства труда и

социальной защиты Российской Федерации от 18 октября 2013 г № 544н:

- Педагогическая деятельность по реализации программ начального общего образования;

- Педагогическая деятельность по реализации программ основного и среднего общего образования

Темы и содержание модуля представлены в таблице.

Таблица

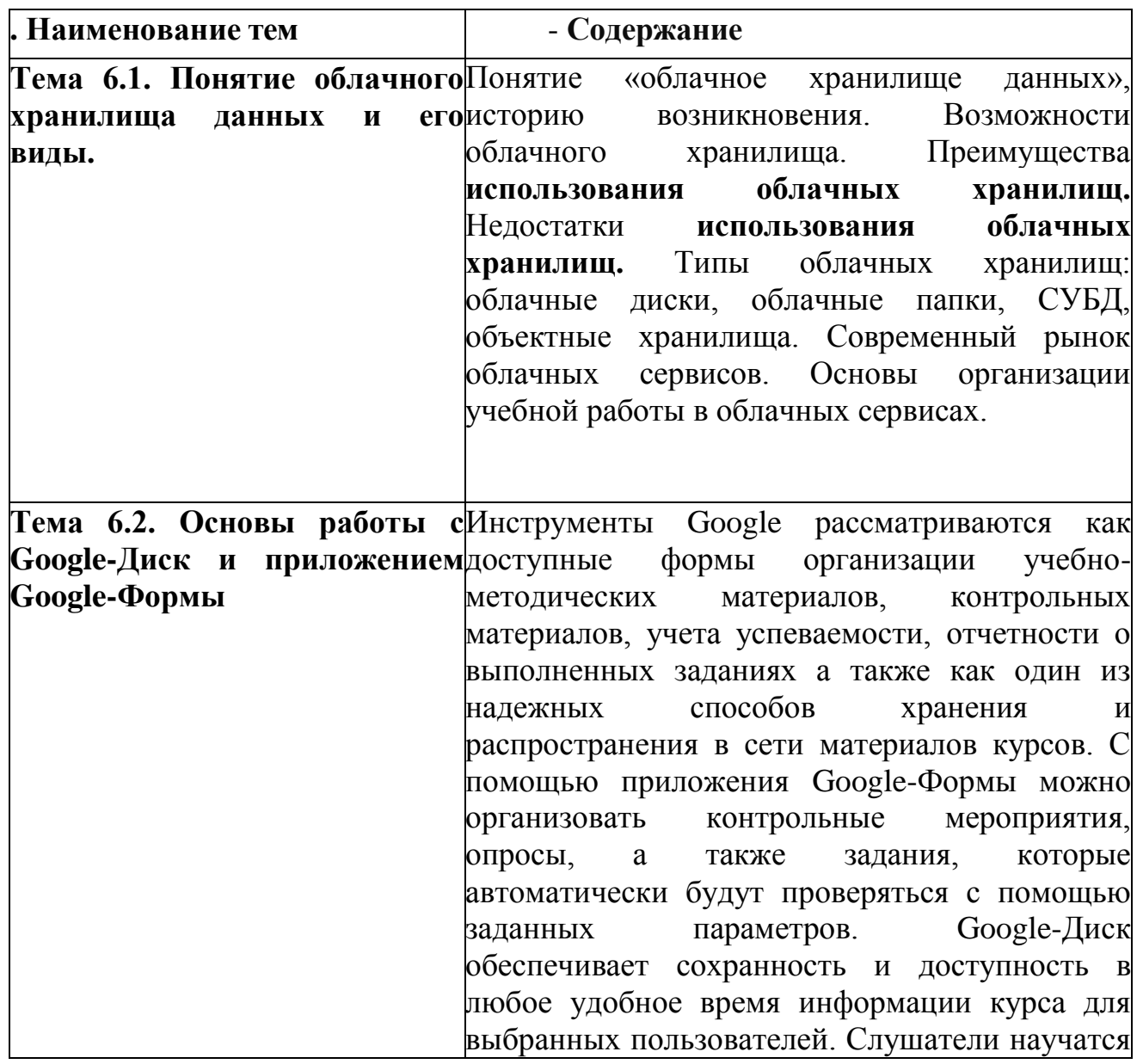

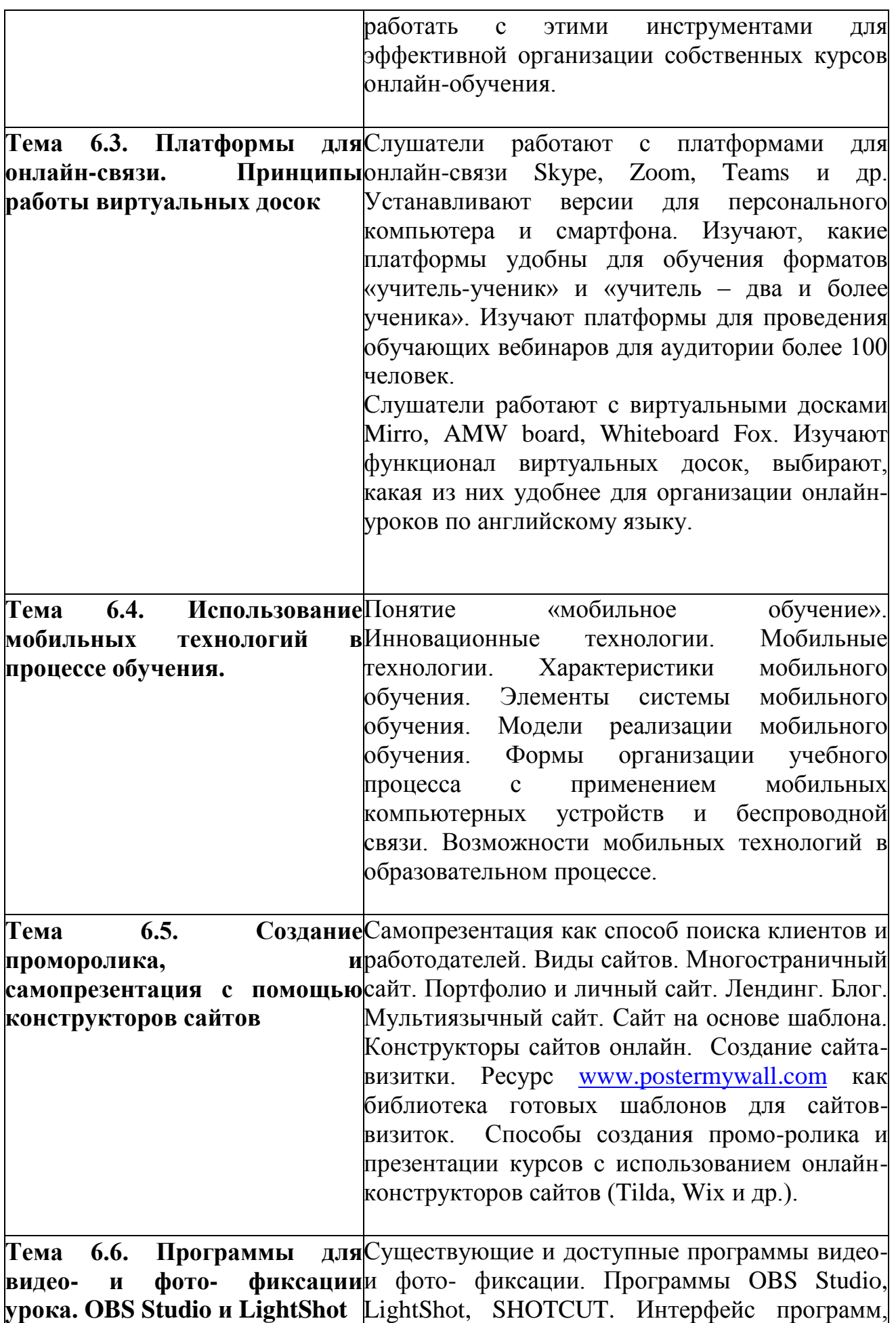

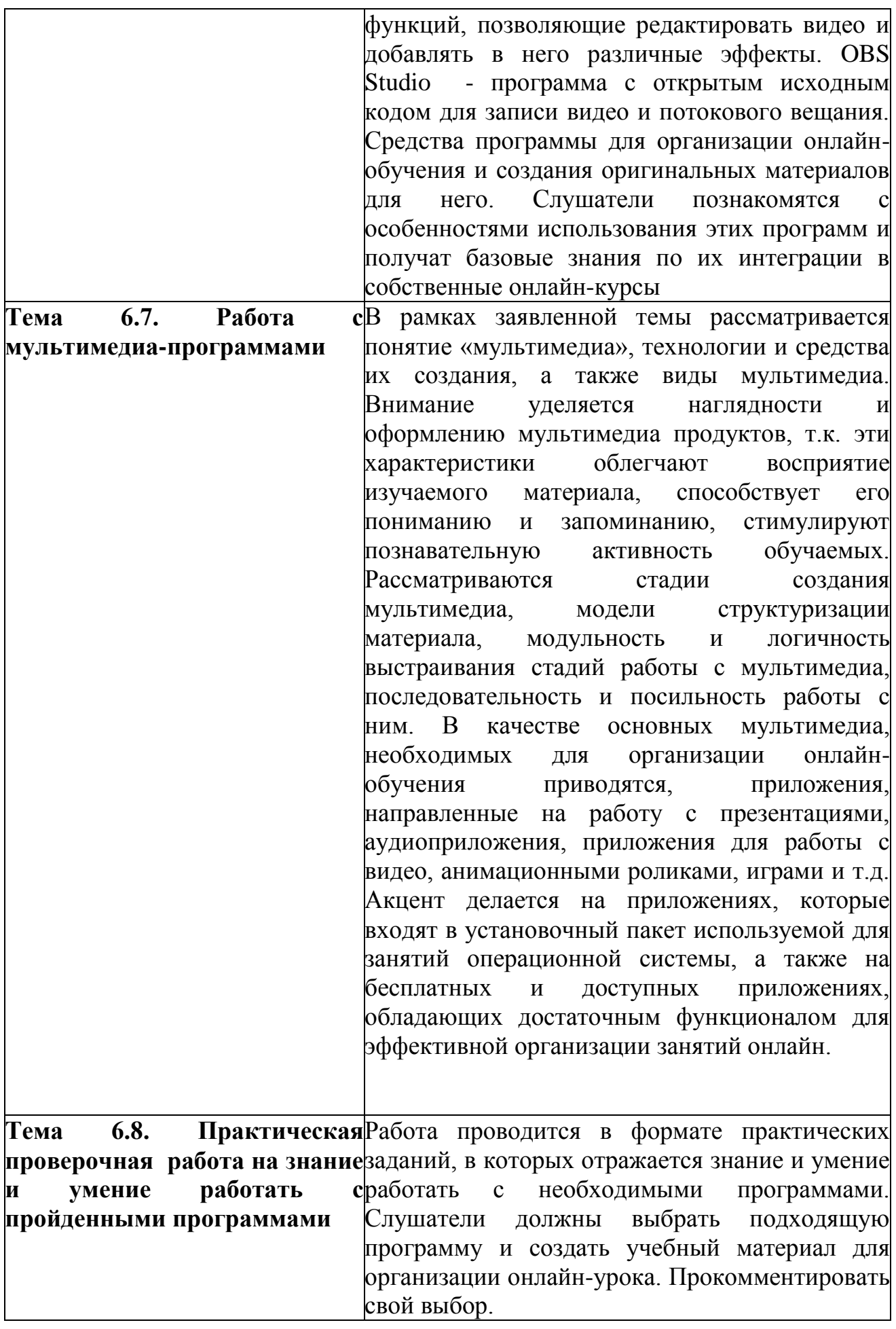

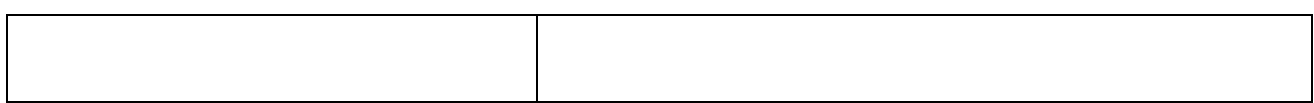